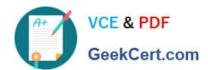

# 1Z0-632<sup>Q&As</sup>

PeopleSoft PeopleTools 8.5x Implementation Essentials

# Pass Oracle 1Z0-632 Exam with 100% Guarantee

Free Download Real Questions & Answers PDF and VCE file from:

https://www.geekcert.com/1z0-632.html

100% Passing Guarantee 100% Money Back Assurance

Following Questions and Answers are all new published by Oracle
Official Exam Center

- Instant Download After Purchase
- 100% Money Back Guarantee
- 365 Days Free Update
- 800,000+ Satisfied Customers

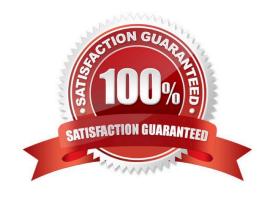

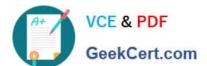

#### **QUESTION 1**

| Input                      | Output               |
|----------------------------|----------------------|
| Dr. Jane Smith, Ph.D.      | Dr. Jane Smith       |
| Mark Larsen, B.A.          | Mark Larsen          |
| Dr. Gustavo Hinojosa, M.D. | Dr. Gustavo Hinojosa |
| Vivek Patel, B.S.          | Vivek Patel          |
| Jonathan Marsh, M.B.A.     | Jonathan Marsh       |

Which PeopleCode program will take the input student name values and produce the output values?

```
A &comma_pos = Find(",", &student);
&out = Substring(&student, 1, &comma_pos - 1);

B. &out = LTrim(&student, ",");

C. &out = RTrim(&student, ",");

D. &out = LTrim(&student, ", . ABDMPSh");

E. &comma_pos = Find(",", &student);
&length = Len(&student);
&out = Substring(&student, 1, &length - &comma_pos);

F. &out = RTrim(&student, ", . ABDMPSh");

A.B.C.D.E.F.

Correct Answer: D
```

## **QUESTION 2**

View the exhibits. Based on this page layout and page order, select two true statements about this page definition.

## https://www.geekcert.com/1z0-632.html

2024 Latest geekcert 1Z0-632 PDF and VCE dumps Download

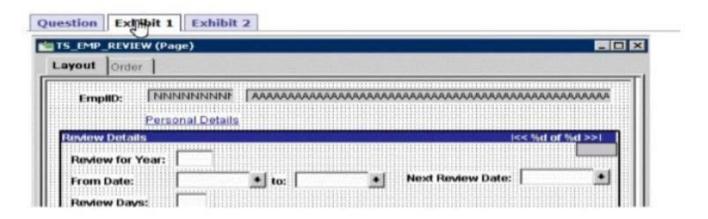

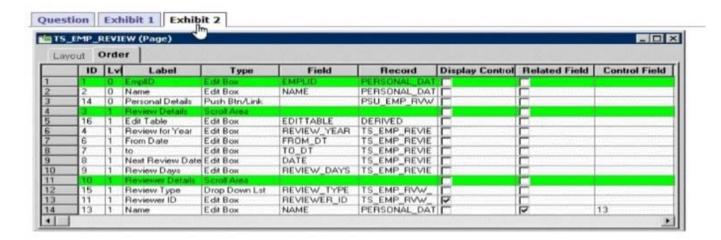

- A. The TS\_EMP\_REVIEW page is saved without error
- B. The TS\_EMP\_REVIEW page contains a parent/child design error
- C. The TS\_EMP\_REVIEW page is saved with a related field error
- D. The TS\_EMP\_REVIEW page is saved with a duplicate record field warning

Correct Answer: A

#### **QUESTION 3**

Review the definition of the Calculate user-defined function.

```
1 Function Calculate(&rate As number in, &output As number out)
2    &output = &output * (1 + &rate);
3    &rate = 0; /* Reset the rate to zero */
4 End-Function;
```

Then, review the invocation of this Calculate function in a FieldChange program:

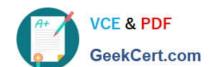

## https://www.geekcert.com/1z0-632.html 2024 Latest geekcert 1Z0-632 PDF and VCE dumps Download

```
Local number &incr = 0.12;

Declare Function Calculate PeopleCode FUNCLIB_ED_SVCS.CALC FieldFormula;
Calculate(&incr, EMPLOYEE.SALARY);
```

Which two corrections are required to allow these PeopleCode programs to be saved as syntactically correct programs that produce valid results? (Choose two.)

- A. In the FieldChange program, move line 3 to become line 1
- B. In the function definition, delete the in and out modifiers on line 1
- C. Delete line 3 from the function definition. In the FieldChange program, add the following as line 5: and incr = 0;
- D. Replace line 4 in the FieldChange program with the following:

```
Local number &salary = EMPLOYEE.SALARY.Value;
Calculate(&incr, salary);
EMPLOYEE.SALARY.Value = &salary;
```

Correct Answer: BD

#### **QUESTION 4**

View the following sample search page:

# https://www.geekcert.com/1z0-632.html

2024 Latest geekcert 1Z0-632 PDF and VCE dumps Download

# **Human Capital Management**

Enter any information you have and click Search. Leave fields blank for a list of all values.

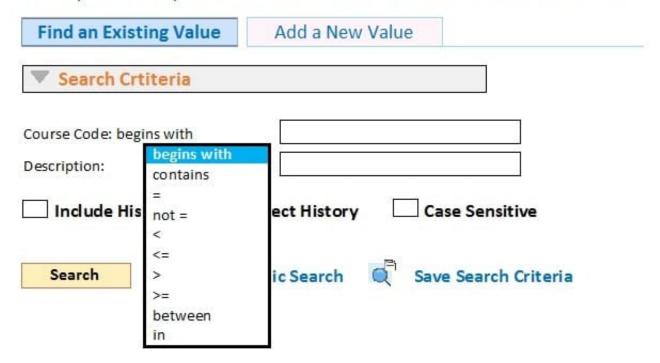

On the Human Capital Management search page, why is the Course Code field limited to accept only "begins with" searches, whereas the Description field accepts a wide range of search operators?

- A. Description is an alternate search key
- B. The Required check box is selected for the Course Code field on the Edits tab of the Record Field Properties dialog box
- C. Course is a character (Char) field, while Description is a long character (Long) field
- D. Disable Advanced Search Options is selected for the Course field on the Use tab of the Record Field Properties dialog box
- E. Course is a primary key, and primary keys can only run "begins with" searches

Correct Answer: D

#### **QUESTION 5**

This exhibit shows the Structure tab of the component definition.

## https://www.geekcert.com/1z0-632.html

2024 Latest geekcert 1Z0-632 PDF and VCE dumps Download

```
PSU_TASK_RESOURCES (Component)
      Scroll - Level 0
     PSU_TASK_TBL (Table)
         Scroll - Level 1 Primary Record: PSU_TASK_RSRC
      PSU_TASK_RSRC (Table)
             TASK (Record Field)

    RESOURCE_NAME (Record Field)

            NSTRUCTOR (Record Field)
                PHONE (Record Field)
                PCT_AVAILABLE (Record Field)
            COMPLETED_FLAG (Record Field)
            DERIVED_TRAIN (Derived)
            Scroll - Level 2 Primary Record: PSU_TASK_EFFORT
                PSU_TASK_EFFORT (Table)
                TASK (Record Field)
                 RESOURCE_NAME (Record Field)
                ♠ EFFORT_DT (Record Field)
                  EFFORT_AMT (Record Field)
                CHARGE_BACK (Record Field)
```

The following PeopleCode program has been placed on the Rowlnit event for the Level 2 component record (PSU\_TASK\_EFFORT)

Which three changes are required to move this program to the RowInit event for the Level 1 component record (PSU\_TASK\_RSRC)? (Choose three.)

- A. Add an outer loop to loop through each row in the level 2 rowset
- B. Instantiate the level 2 rowset from the level 1 row
- C. Add on outer loop to loop through each record in the level 2 rowset
- D. Instantiate the level 1 row
- E. For each level 2 row, instantiate a record object
- F. Instantiate a record object for the level 1 row

Correct Answer: BCF

1Z0-632 PDF Dumps

1Z0-632 Study Guide

1Z0-632 Exam Questions